## **Spring Integration Specialist Study Notes**

Voici un guide de révision permettant de préparer la **[certification Spring Integration Specialist](http://mylearn.vmware.com/mgrReg/plan.cfm?plan=31113&ui=www_cert)**.

Les fiches le composant reprennent une à une toutes les questions abordées dans l'*Enterprise Integration with Spring 1.x [Certification Study Guide](http://javaetmoi.com/wp-content/uploads/2012/09/EIwS-1.x-certification-study-guide.pdf)* mis à disposition par SpringSource. J'ai essayé d'y répondre en m'appuyant sur le support de formation, les différents manuels de référence de Spring et le code source.

Au regard de la formation, lorsqu'il m'a semblé que des points importants n'avaient pas été abordés, j'ai ajouté des questions/réponses repérables par *leur police en italique et de couleur bleue*.

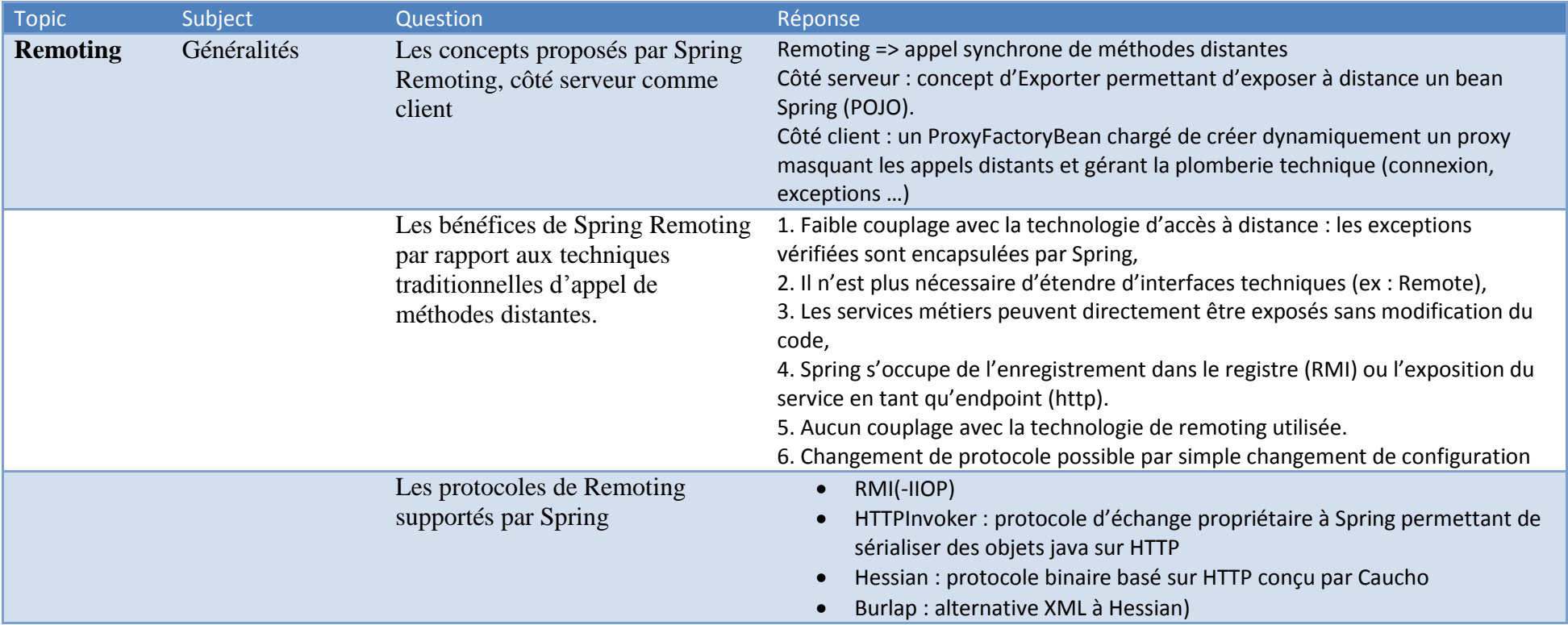

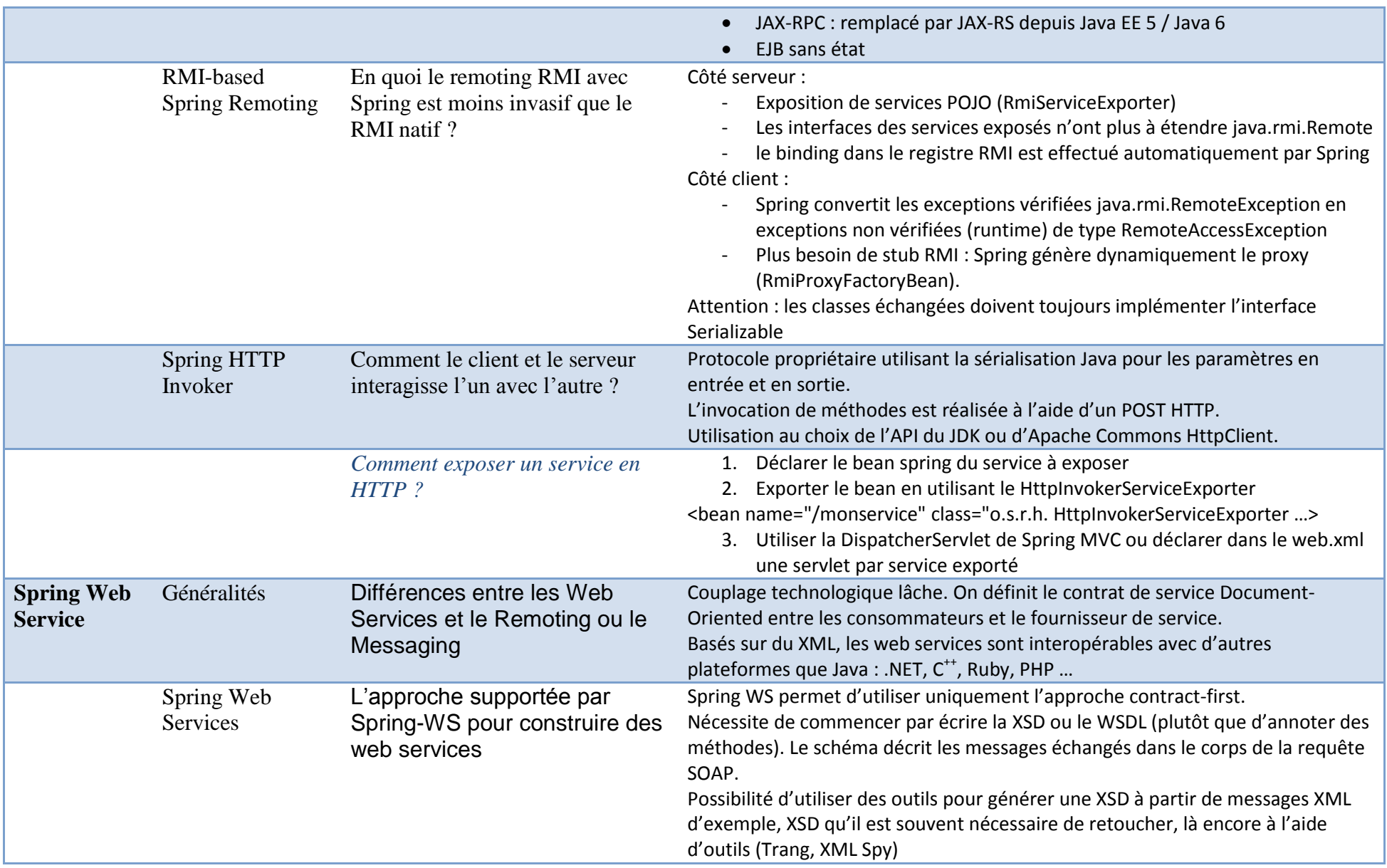

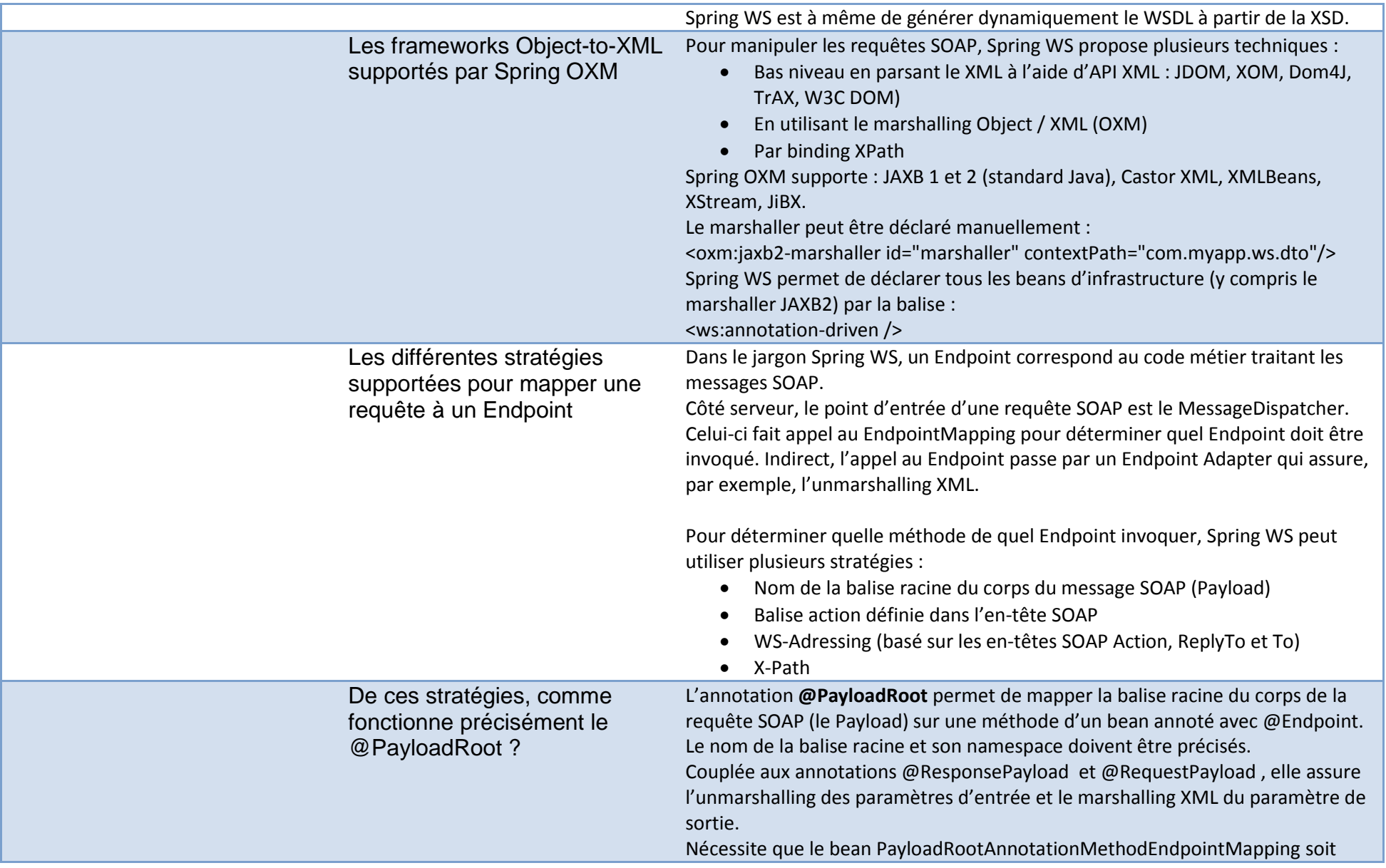

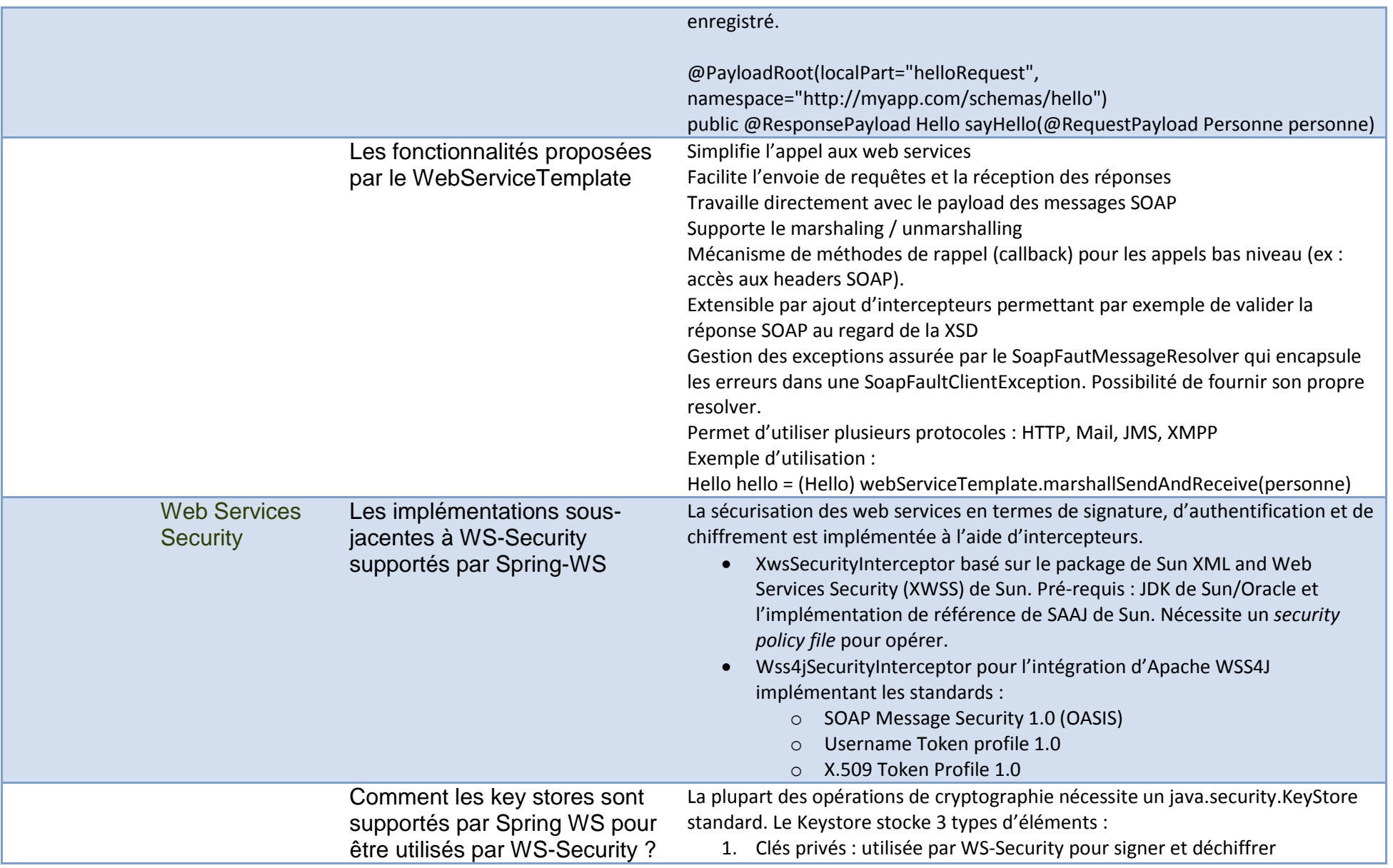

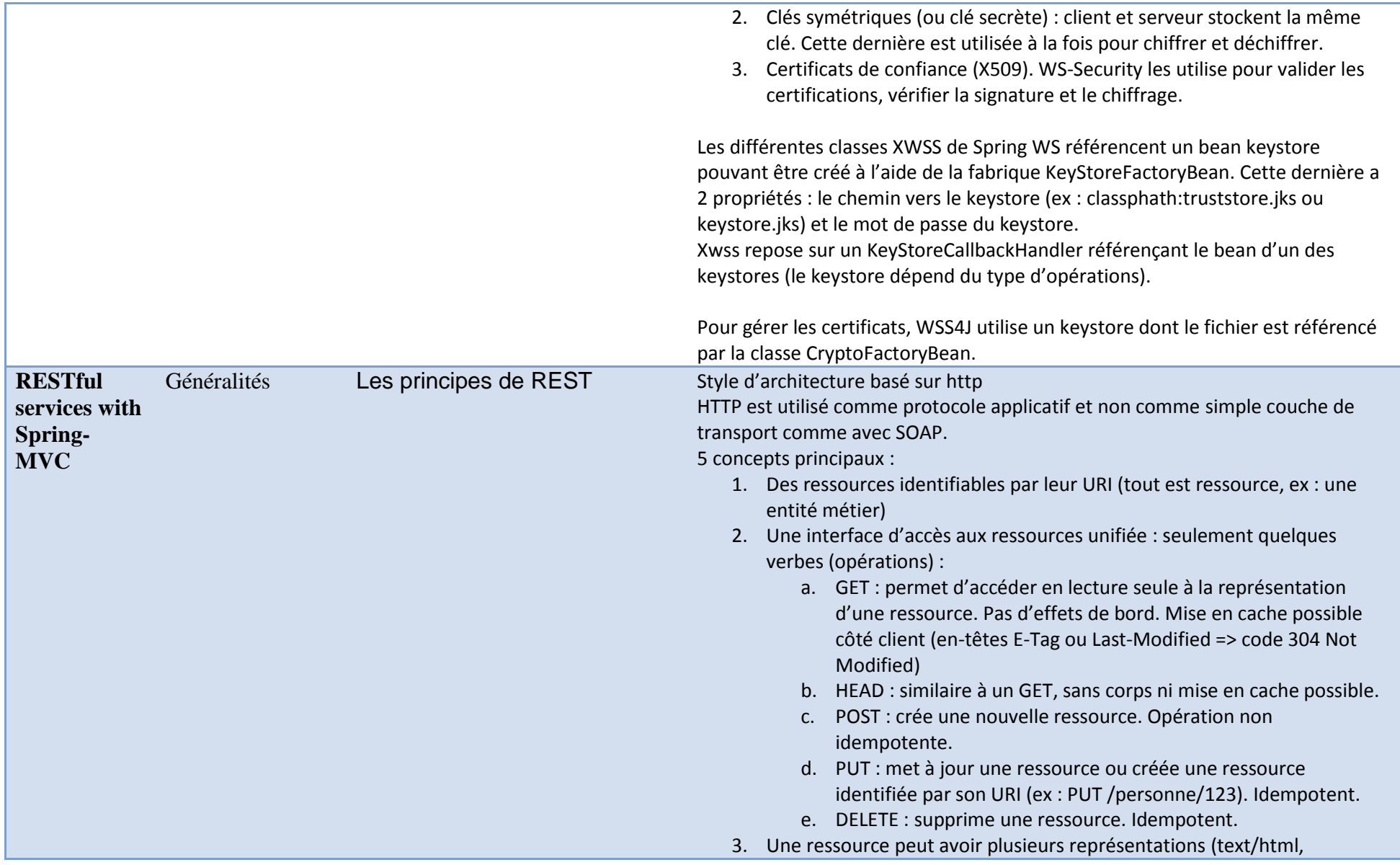

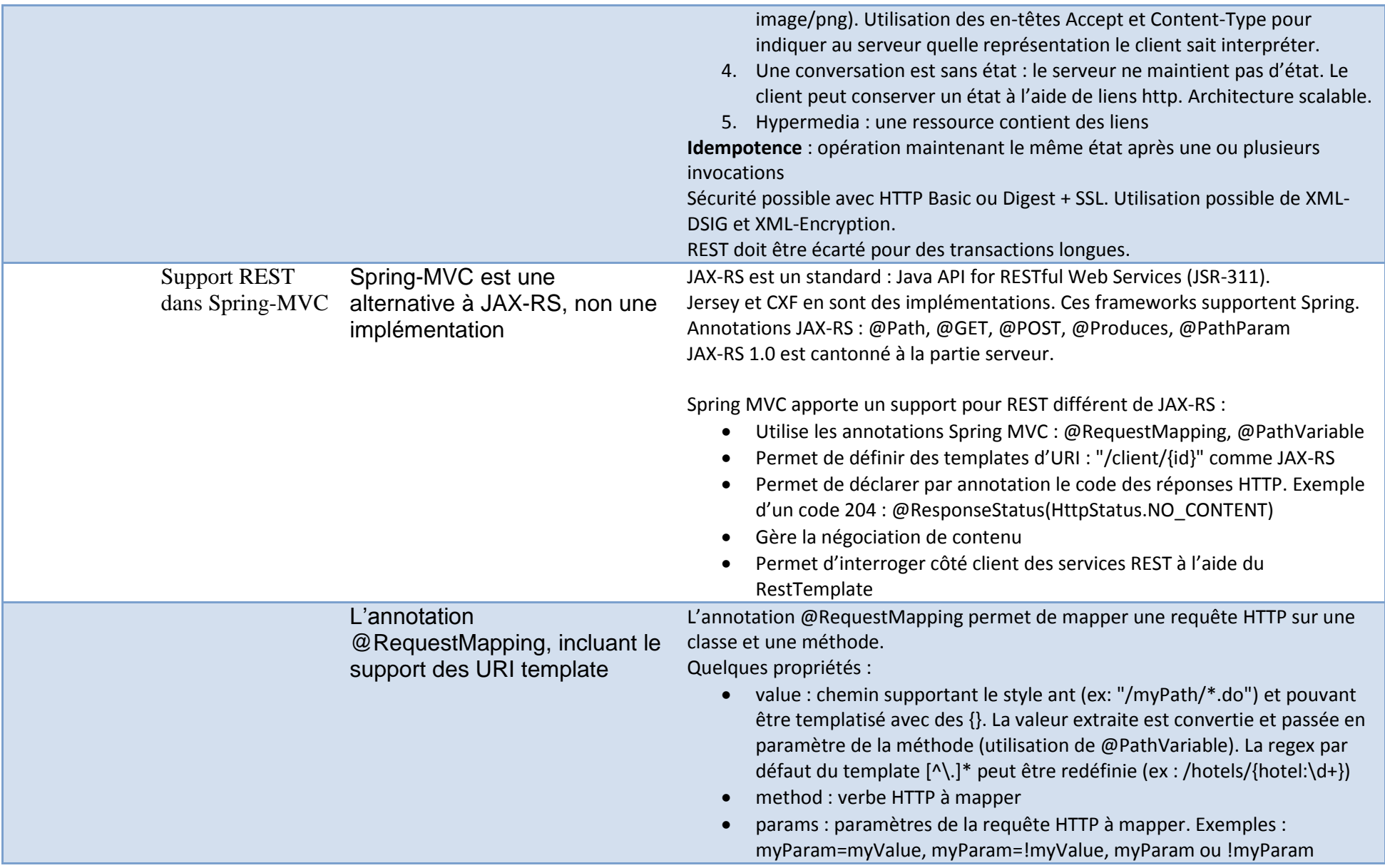

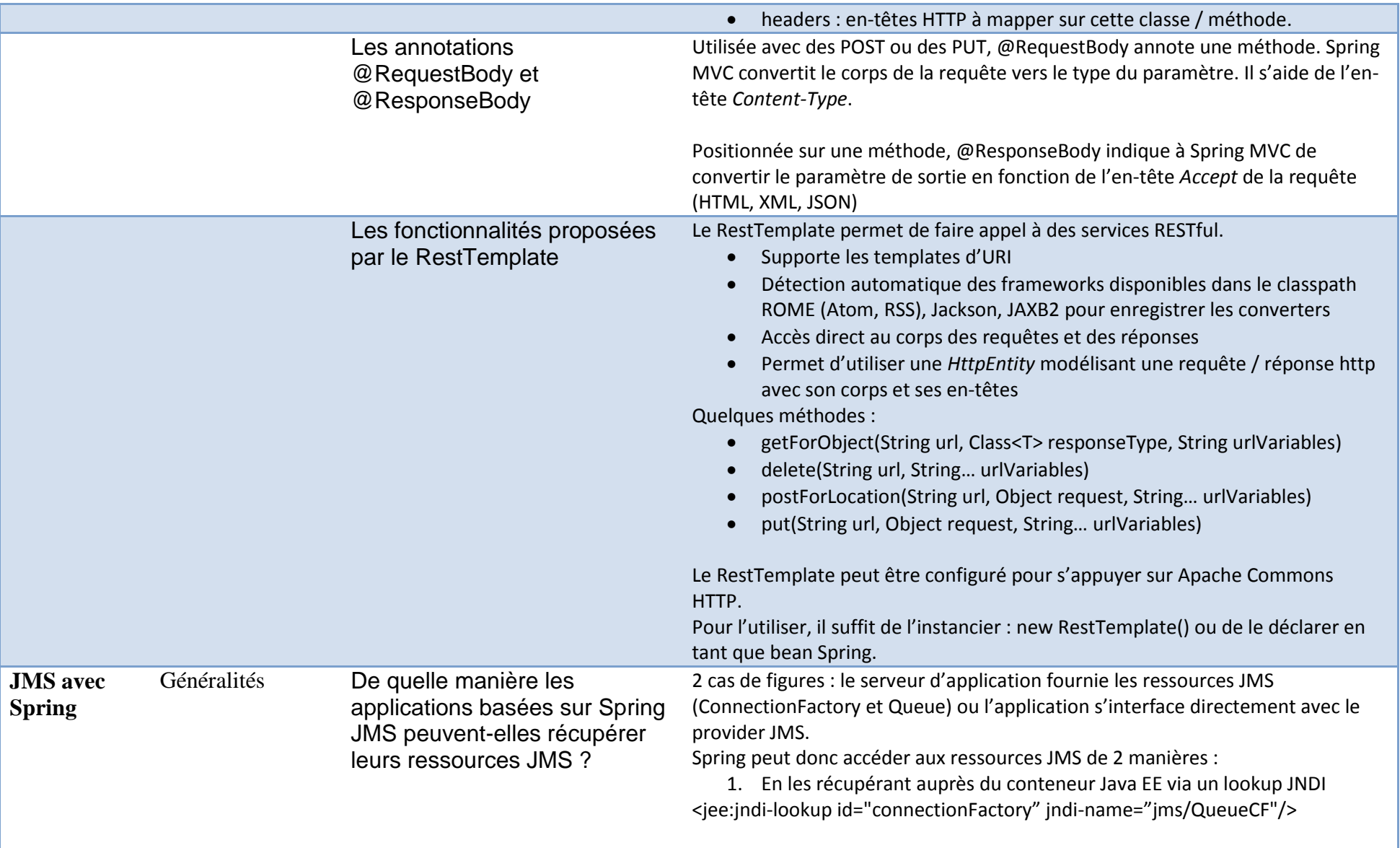

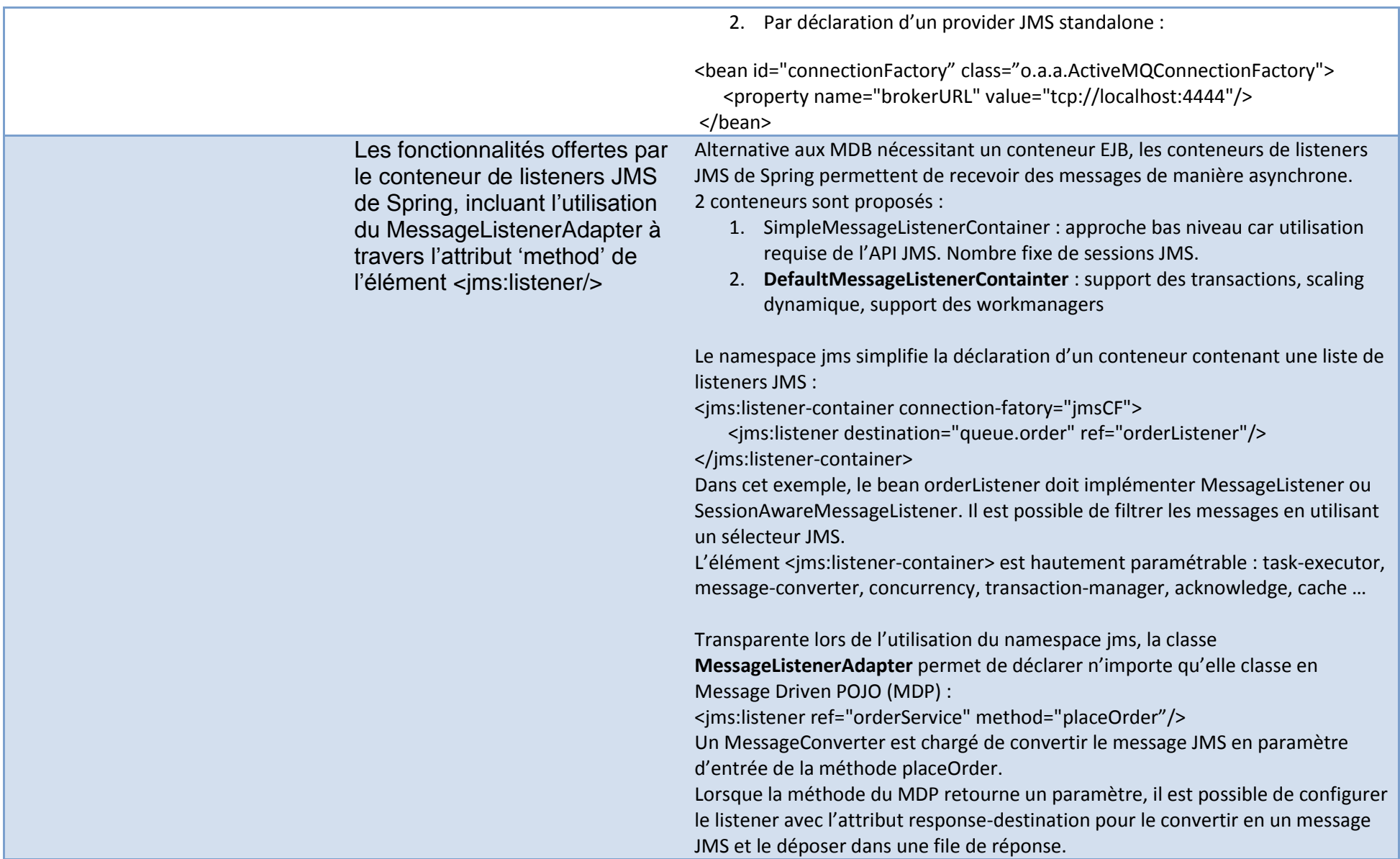

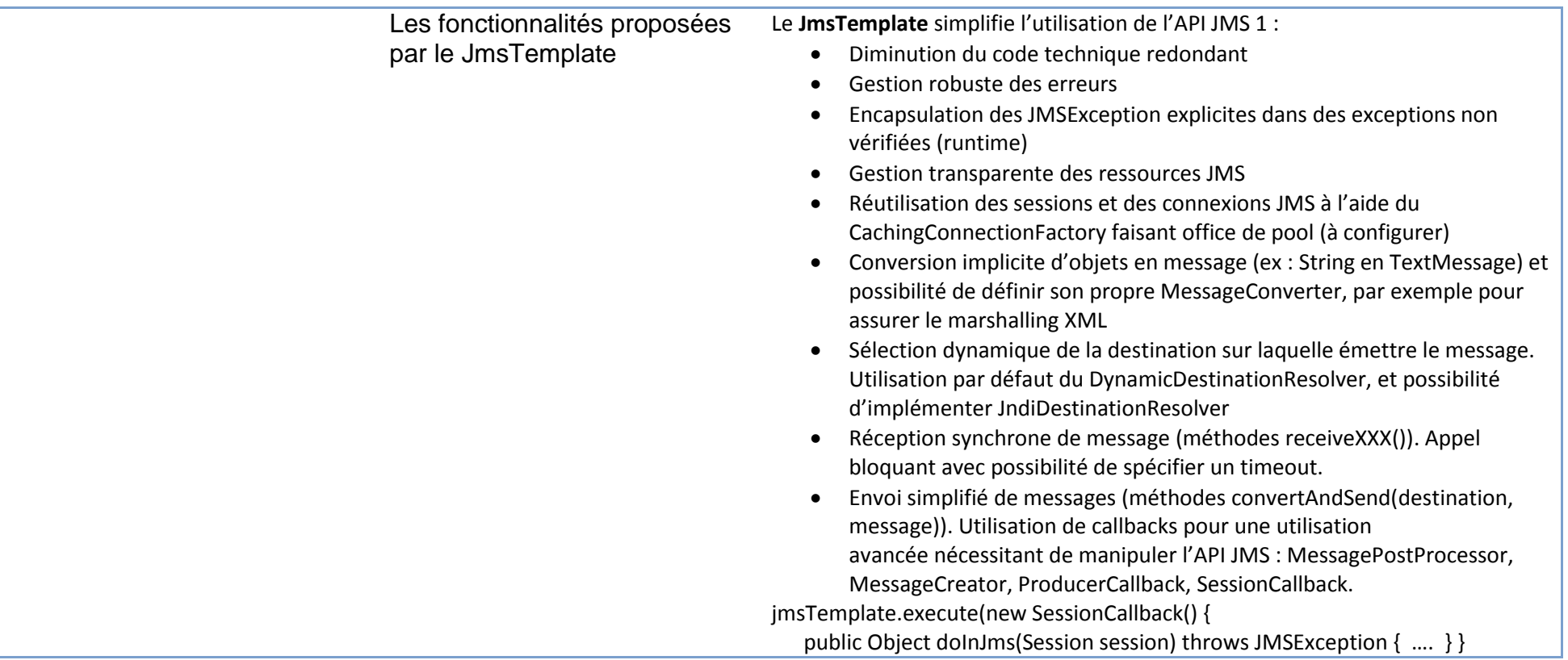

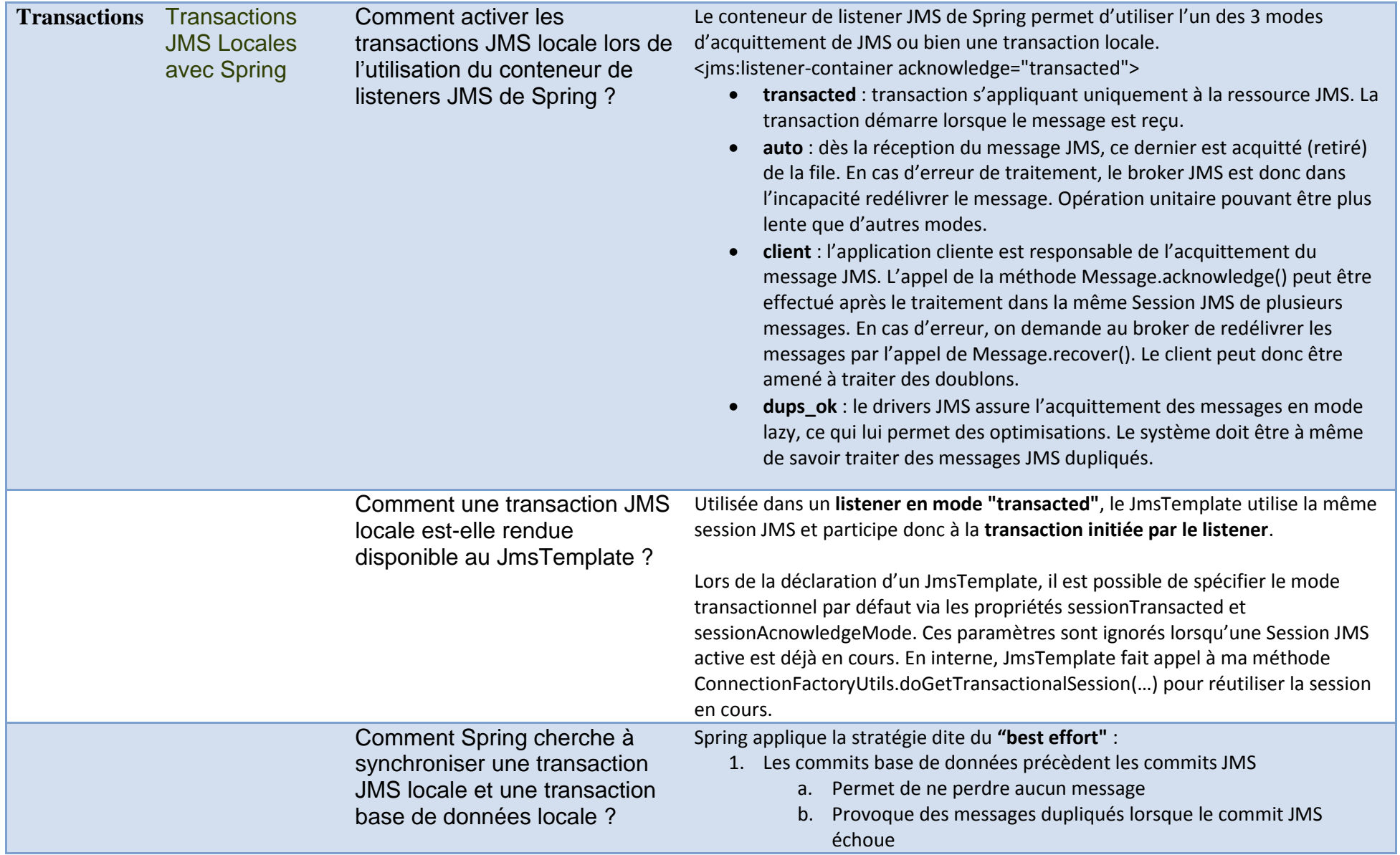

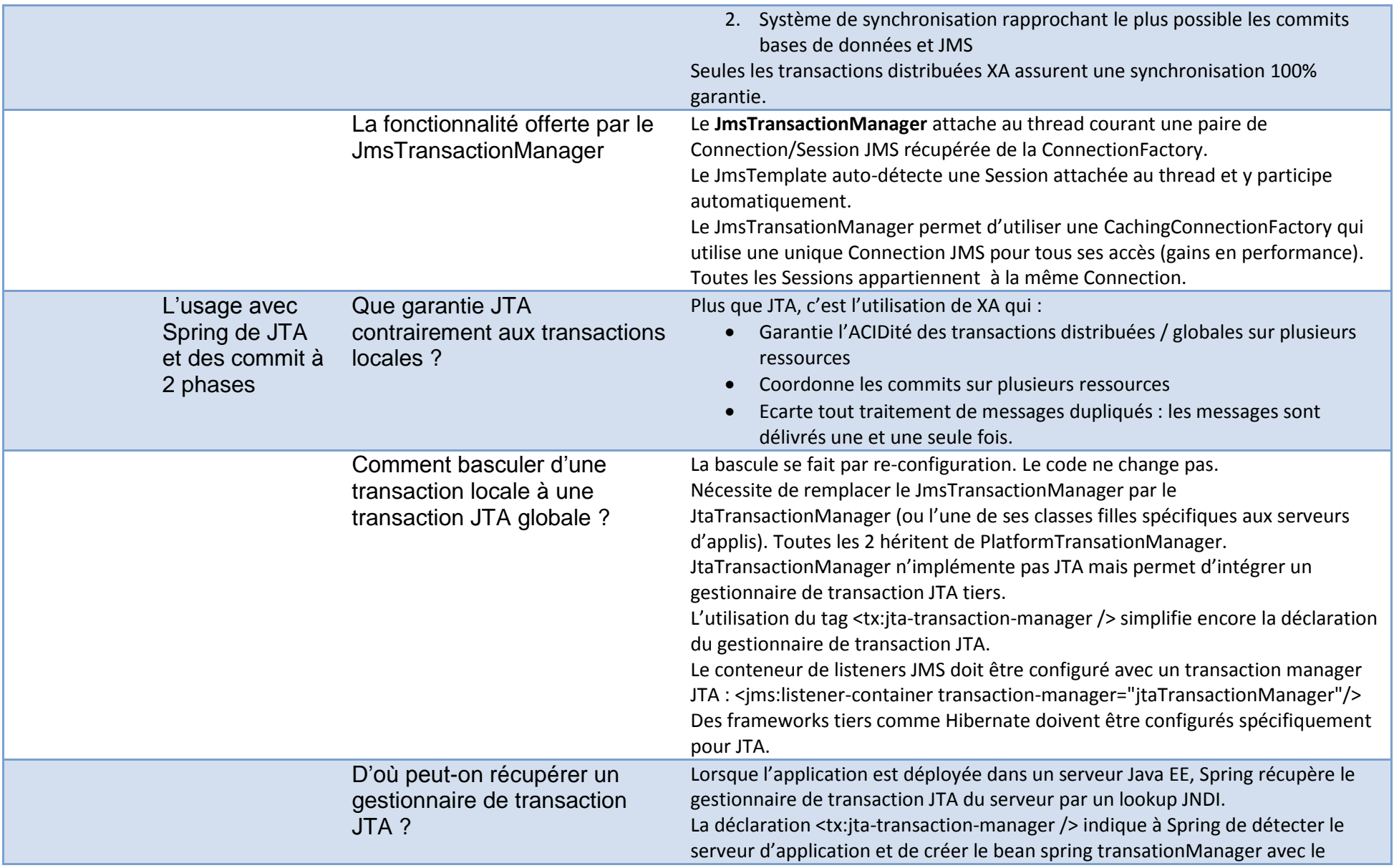

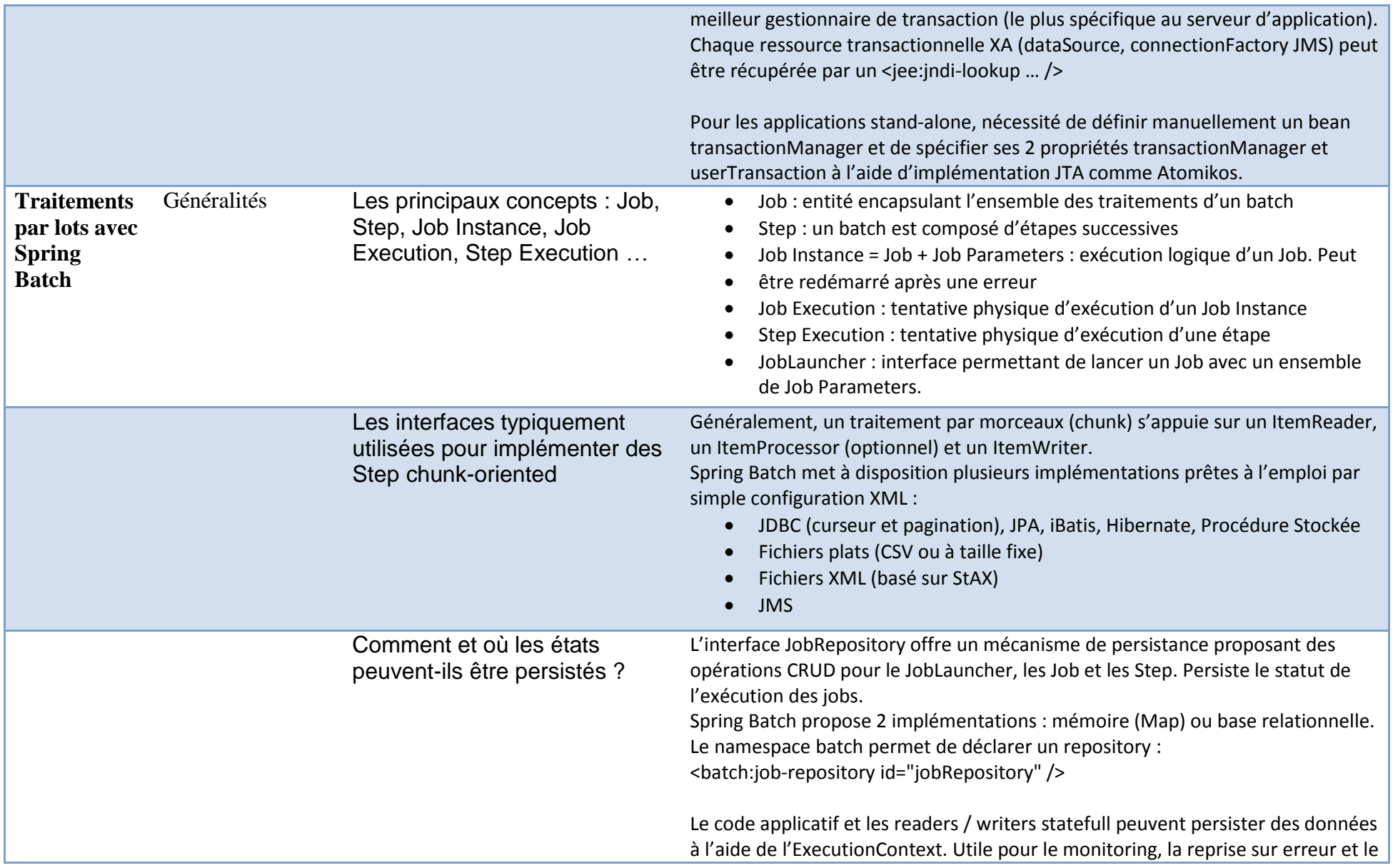

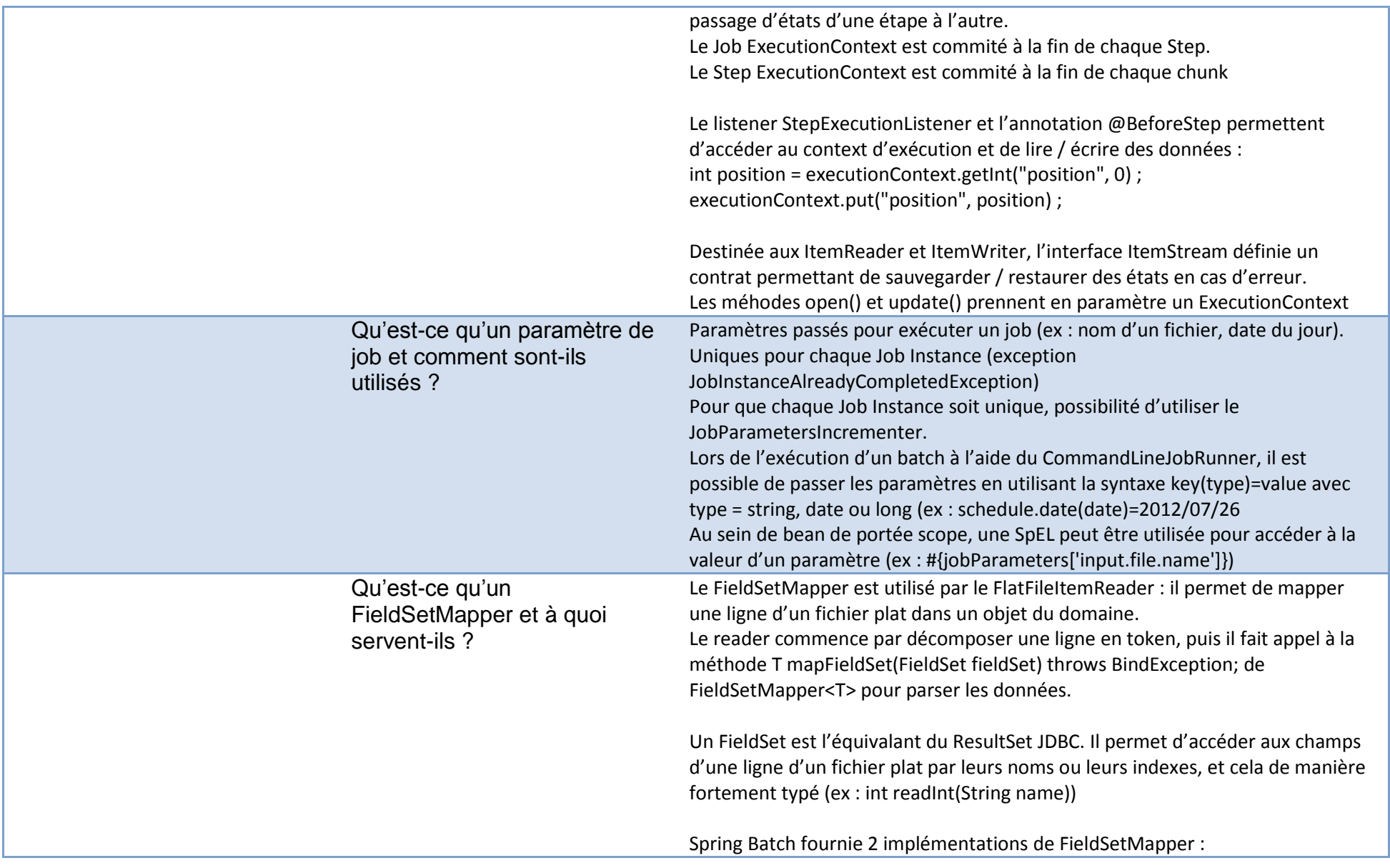

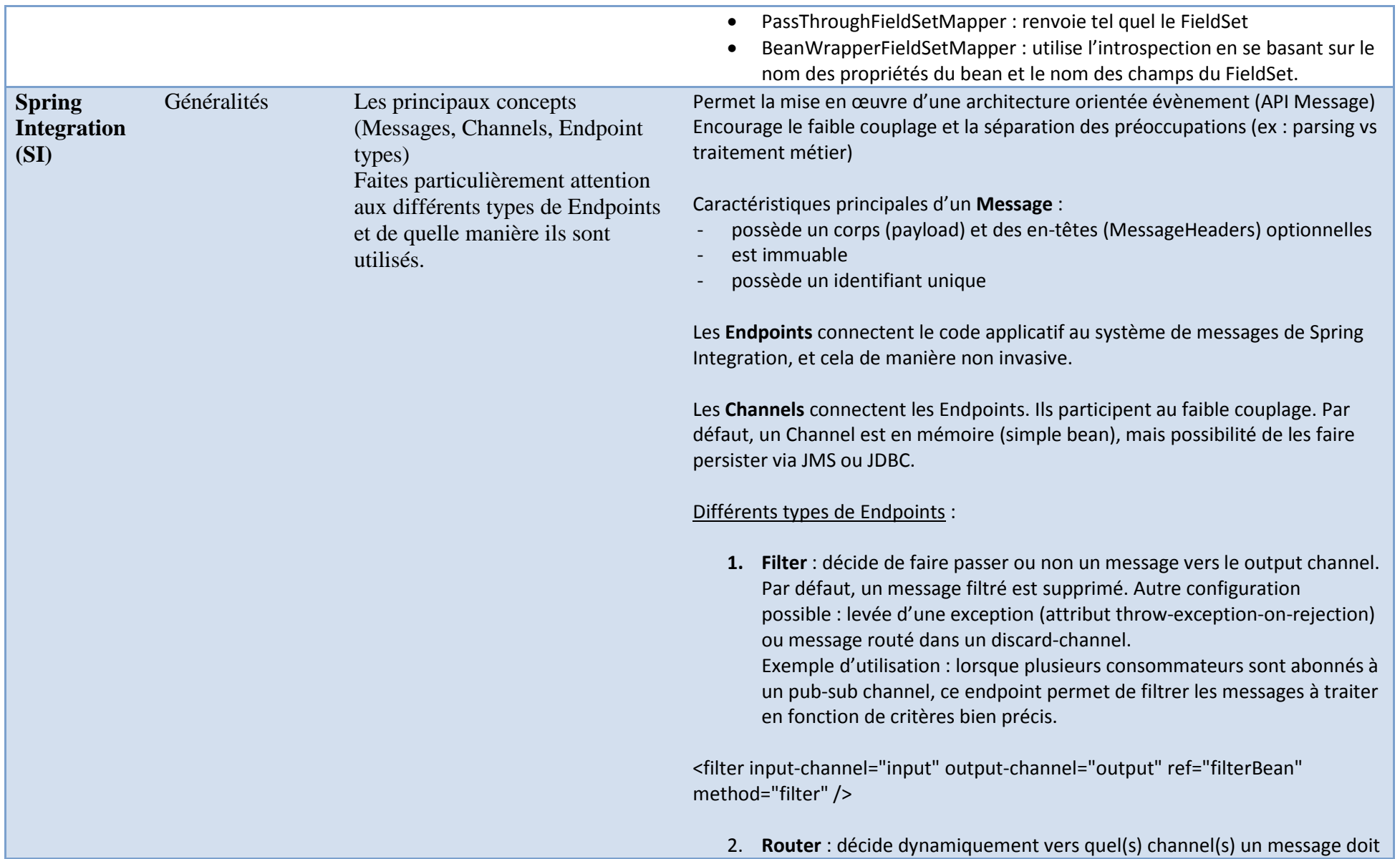

être envoyé. La décision est généralement fonction des en-têtes ou du contenu. Une SpEL peut également être utilisée. Quelques implémentations sont disponibles : RecipientListRouter, HeaderValueRouter

<router input-channel="input" ref="routerBean" method="route" />

**3. Splitter** : découpe un message en plusieurs messages. Typiquement, cela permet de segmenter le traitement d'un payload « composite ». Afin de pouvoir être regroupés, le slipper spécifie dans les en-têtes : CORRELATION\_ID (par défaut à partir du MESSAGE\_ID), SEQUENCE\_SIZE et SEQUENCE\_NUMBER

<splitter input-channel="input" output-channel="output" ref="splitterBean" method="split" />

4. **Agregator** : recompose en un seul message plusieurs messages. Un agrégateur doit être capable d'identifier les messages d'un même lot (Correlation strategy) et de savoir s'il a reçu tous les messages du même lot (Release strategy). Cet endpoint avec état repose sur un MessageStore.

Par défaut, Agregator et Splitter fonctionnent de concert.

<agregator input-channel="input" output-channel="output" ref="agregatorBean" correlation-strategy="correlationBean" release-strategyexpression="#this.size() gt 10"/>

**5. Service Activator** : endpoint générique permettant de connecter un service (métier) au système de messagerie de SI. L'opération d'un service est invoquée pour traiter le message reçu sur l'input-channel. La réponse du service est encapsulée dans un message émis sur le outputchannel ou le replyChannel.

Aucun message n'est retourné en réponse de méthodes retournant void

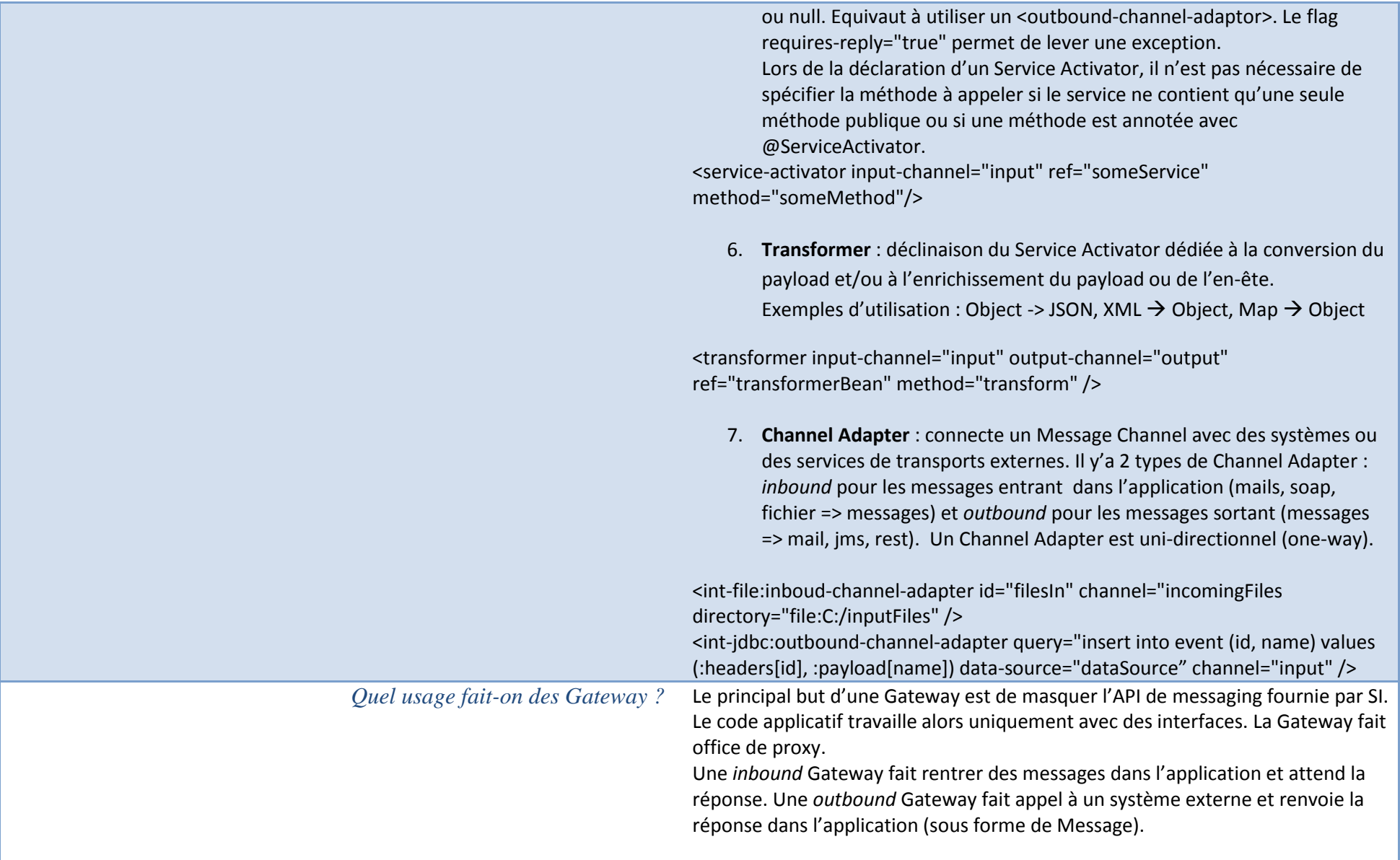

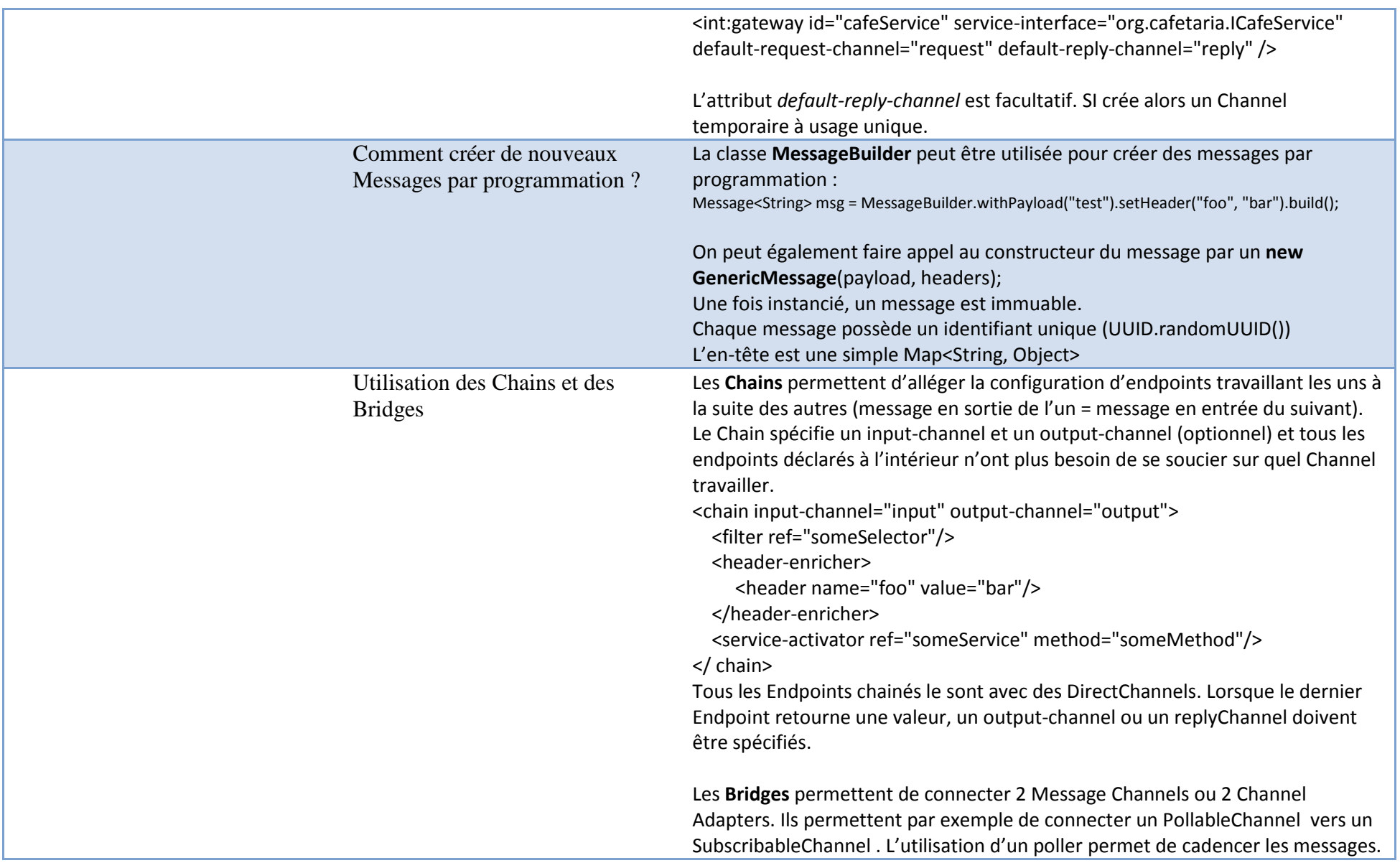

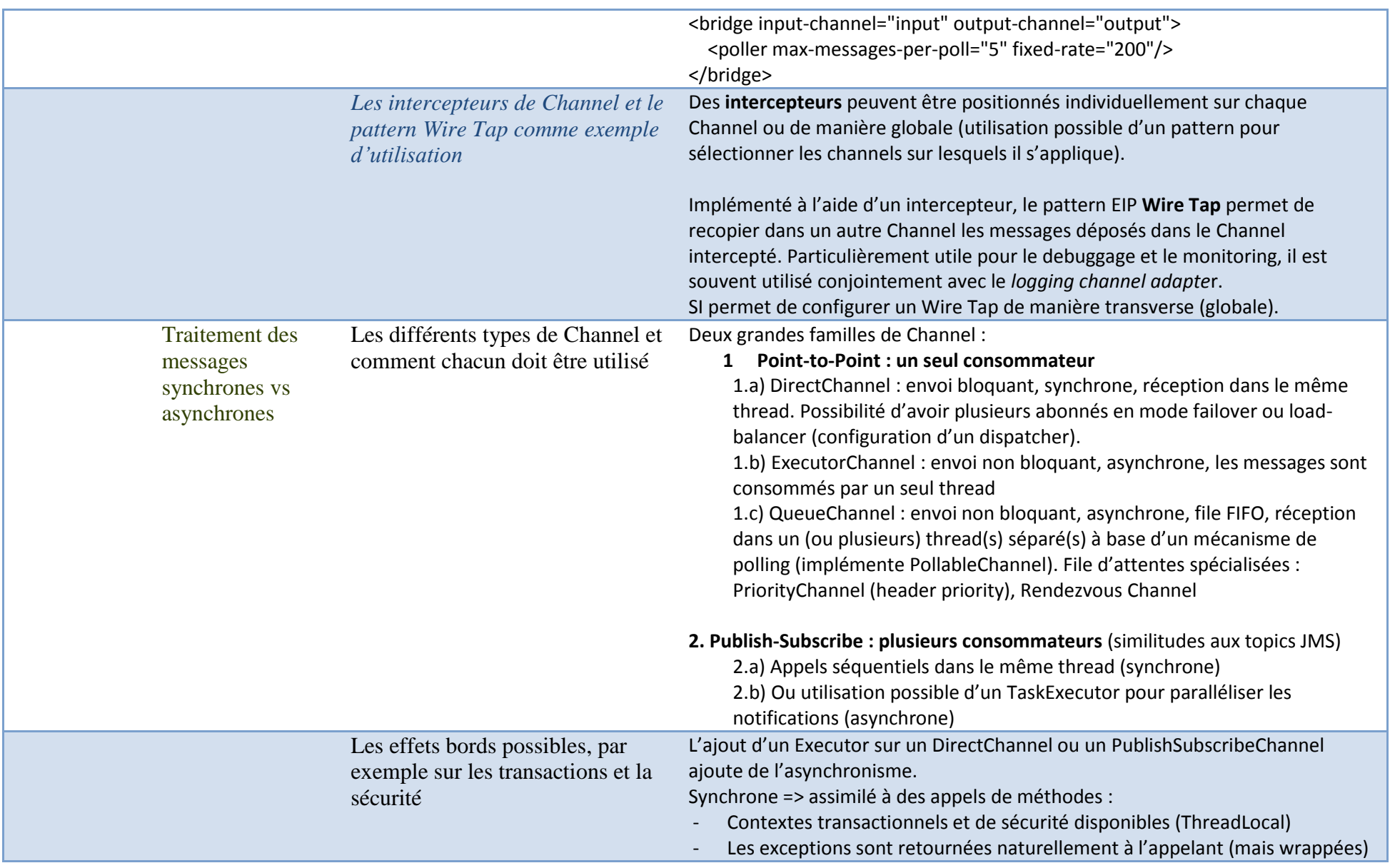

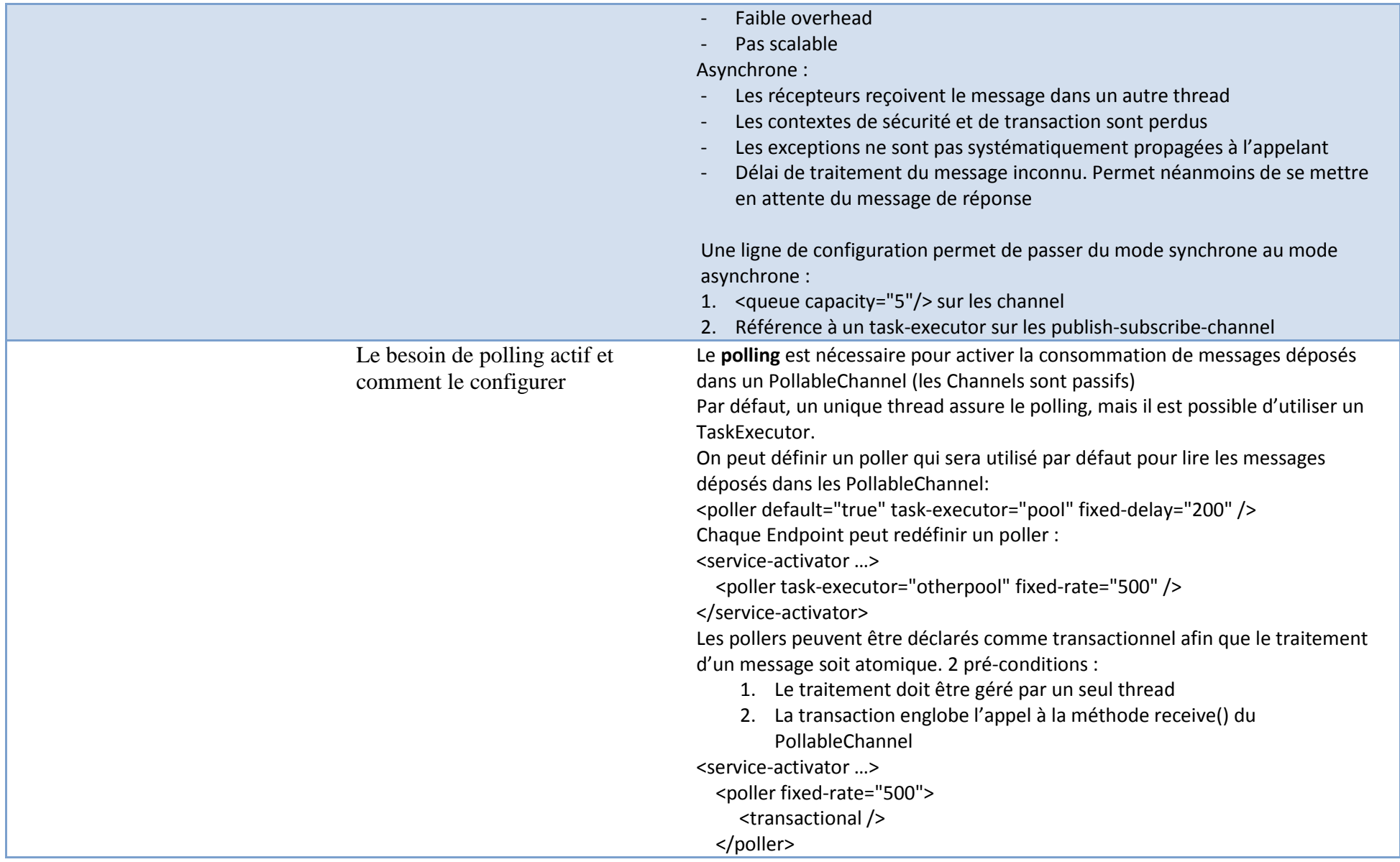

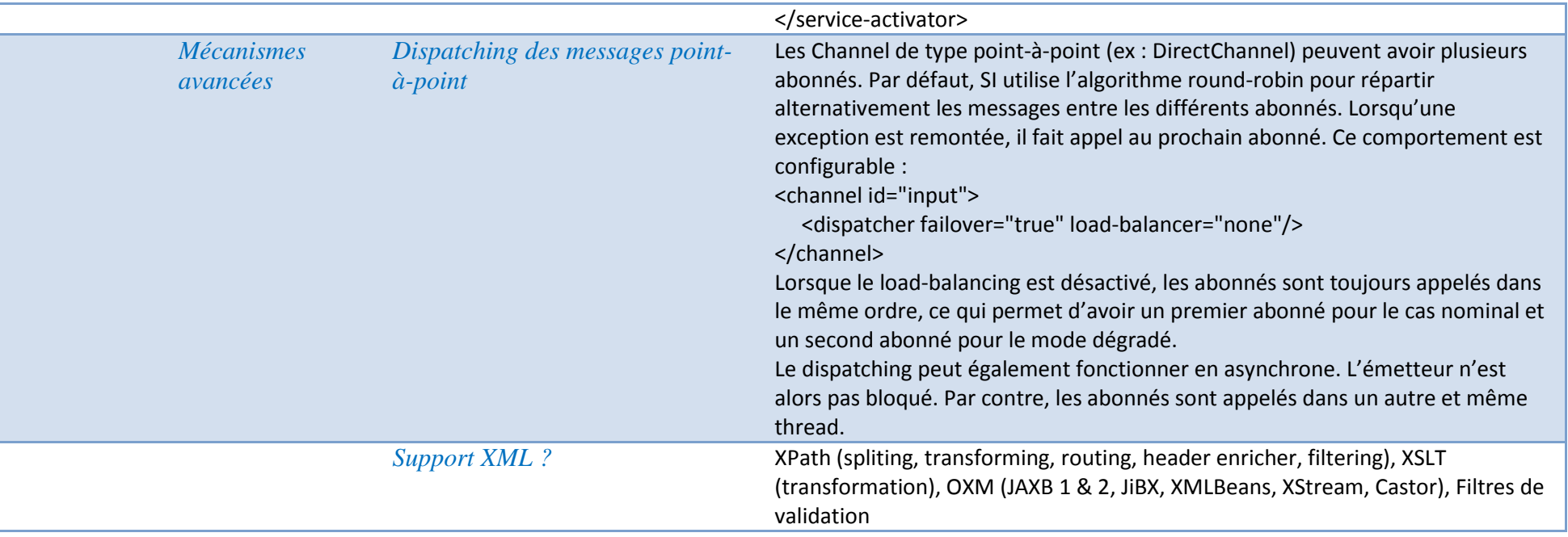